### **НАЦІОНАЛЬНИЙ ТЕХНІЧНИЙ УНІВЕРСИТЕТ УКРАЇНИ «КИЇВСЬКИЙ ПОЛІТЕХНІЧНИЙ ІНСТИТУТ» Хіміко-технологічний факультет**

### **"ЗАТВЕРДЖУЮ"**

Декан хіміко-технологічного факультету

\_\_\_\_\_\_\_\_\_\_\_\_\_\_\_ І.М. Астрелін (підпис) "03" червня 2014 р.

\_\_\_\_\_\_\_\_\_ \_\_\_\_\_\_\_\_\_\_\_\_\_\_\_\_\_\_ (підпис) (ініціали, прізвище)  $\ldots$   $\ldots$  201 p.

# *"***КОМП'ЮТЕРНА ОБРОБКА ІНФОРМАЦІЇ***"* **шифр за ОПП 2.10**

## **РОБОЧА ПРОГРАМА кредитного модуля**

**підготовки ОКР бакалавр**

(назва освітньо-кваліфікаційного рівня)

**напряму 6.051301 – хімічна технологія**

(шифр і назва)

**форми навчання денна**

Ухвалено методичною комісією хіміко-технологічного факультету Протокол від 29 травня 2014 р. № 8 Голова методичної комісії

\_\_\_\_\_\_\_\_\_\_\_\_\_ О.В. Сангінова

«29» травня 2014 р.

Робоча програма кредитного модуля "Комп'ютерна обробка інформації" для студентів за напрямом підготовки 6.051301 Хімічна технологія ОКР бакалавр за денною формою навчання складена відповідно до програми навчальної дисципліни "Комп'ютерна обробка інформації".

Розробники робочої програми:

Ст. викладач, к.т.н. Концевой Сергій Андрійович

Ас. Феденко Юрій Миколайович

Робочу програму затверджено на засіданні кафедри технології неорганічних речовин та загальної хімічної технології Протокол від «28» травня 2014 року № 12

В/о завідувача кафедри

\_\_\_\_\_\_\_\_\_\_\_\_\_\_\_\_\_\_\_ І.М. Астрелін (підпис) (ініціали, прізвище)

«28» травня 2014 р.

НТУУ «КПІ», 2014 рік

(підпис)

(підпис)

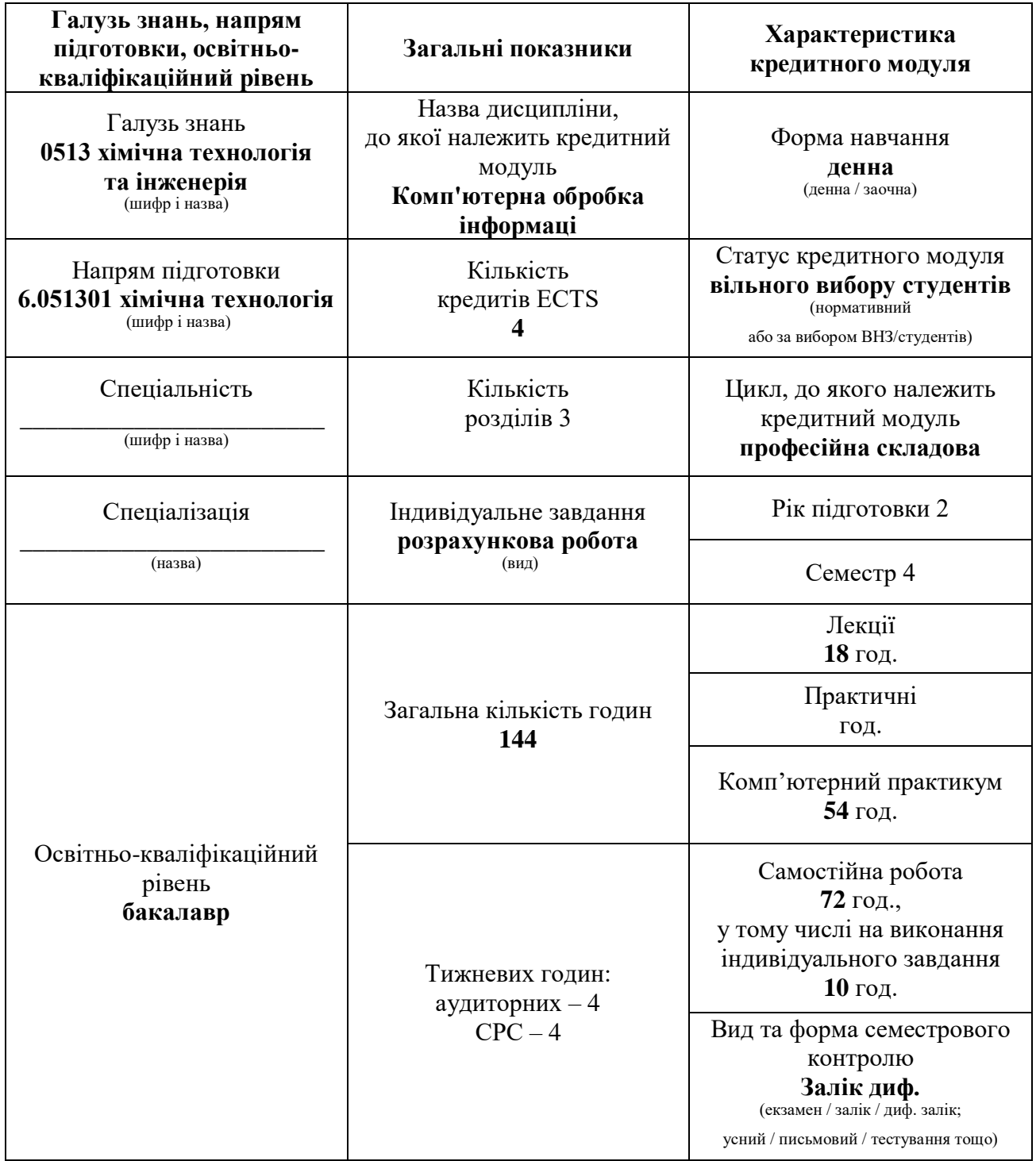

Викладання кредитного модулю «Комп'ютерна обробка інформації» обумовлюється тим, що світова тенденція з інтенсивного використання комп'ютерів та різноманітного програмного забезпечення в інженерній та науковій сфері потребує від користувачів не тільки вільного володіння конкретними програмами, а й здатності до адаптації як к новим програмам (за змістом), так і новим середовищам для вже відомих задач. Вільний ринок потребує фахівців, які б володіли не тільки професійними знаннями, але й могли використовувати методи комп'ютерної обробки інформації для пошуку, перекладу і обробки інформації, створення професійних науково-технічних звітів.

Положення кредитного модулю «Комп'ютерна обробка інформації» використовуються при вивченні нормативних дисциплін і дисциплін вільного вибору студентів ОКР «Бакалавр», при виконанні студентами комп'ютерних практикумів, при курсовому та дипломному проектуванні.

Навчальний матеріал кредитного модулю "Комп'ютерна обробка інформації" базується на знаннях дисциплін нормативної частини ОПП 2.2 «Обчислювальна математика та програмування», 1.6. «Іноземна мова», 2.4 «Загальна та неорганічна хімія», дисциплін варіативної частини ОПП 2.13 «Інформаційні технології», 2.18 «Комп'ютерна графіка», 2.06 «Прикладна хімія», 2.01 «Конструкційні матеріали у виробництві неорганічних речовин».

#### **2. МЕТА ТА ЗАВДАННЯ КРЕДИТНОГО МОДУЛЮ**

2.1. Мета кредитного модулю.

Після засвоєння кредитного модуля «Комп'ютерна обробка інформації» студент має продемонструвати здатність: використовувати базові знання в галузі інформатики й сучасних інформаційних технологій; навички використання програмних засобів і навички роботи в комп'ютерних мережах, уміння створювати бази даних і використовувати інтернет-ресурси (компетенція загальнонаукова КЗН-2 згідно ОКХ бакалавра), професійно профільовані знання й уміння в галузі теоретичних основ інформатики й практичного використання комп'ютерних технологій (компетенція спеціалізовано-професійна КСП-16 згідно ОКХ бакалавра), здатність володіти навичками роботи з комп'ютером на рівні користувача, використовувати інформаційні технології для рішення експериментальних і практичних завдань у галузі професійної діяльності (компетенція спеціалізовано-професійна КСП-17 згідно ОКХ бакалавра).

2.2. Основні завдання кредитного модуля.

Студенти після засвоєння кредитного модуля «КОІ» мають продемонструвати такі результати навчання:

#### **знати**:

- методологічні основи безпечного пошуку інформації в Інтернет;

- основи обробки та представлення інформації: сканування і комп'ютерний переклад технічних текстів за спеціальністю;

- способи ведення персонального словника іноземної мови загального та спеціального (хіміко-технологічного) призначення, що вивчається в університеті, з використанням основних офісних програм;

- принципи оформлення (форматування) текстових документів в текстових офісних редакторах та в системі LaTex з використанням відповідних стилів, що забезпечує можливість автоматичного створення змісту документу та шаблонів документів за діючими вимогами;

- способи рішення математичних символьних та числових задач у спеціалізованих пакетах ("Maxima");

- графічні пакети для реалізації «інтелектуальних карт» ("MindMap") за різними науковотехнічними тематиками;

#### **уміти**:

- використовувати методи комп'ютерної обробки інформації для пошуку, перекладу і обробки інформації;

- удосконалювати свій професійний рівень шляхом ознайомлення з новітньою науковотехнічною інформацією за спеціальністю; грамотно вести пошук такої інформації з використанням відповідного програмного забезпечення у режимі тренера (tutor);

- користуватись internet службами Google (Search, Translate, Scholar, Patents, Docs) у середовищі Chrome, on-line словниками та локальним програмним забезпеченням — Місrosoft Office, Libre Office, ScreenCamera, FreeMind (xMind), MikTex, BXmemo, eAuthor;

- виконувати індивідуальні завдання з пошуку, зберігання, сканування, перекладу і презентації інформації;

- виконувати індивідуальні завдання із застосуванням комп'ютерних графічних пакетів.

набути **досвід** використання як стандартних режимів програмного забезпечення, так і адаптованих під власні задачі пошуку, обробки та представлення інформації; використання комп'ютера для підвищення кваліфікації за спеціальністю в інженерній, науковій та лінгвістичній сфері.

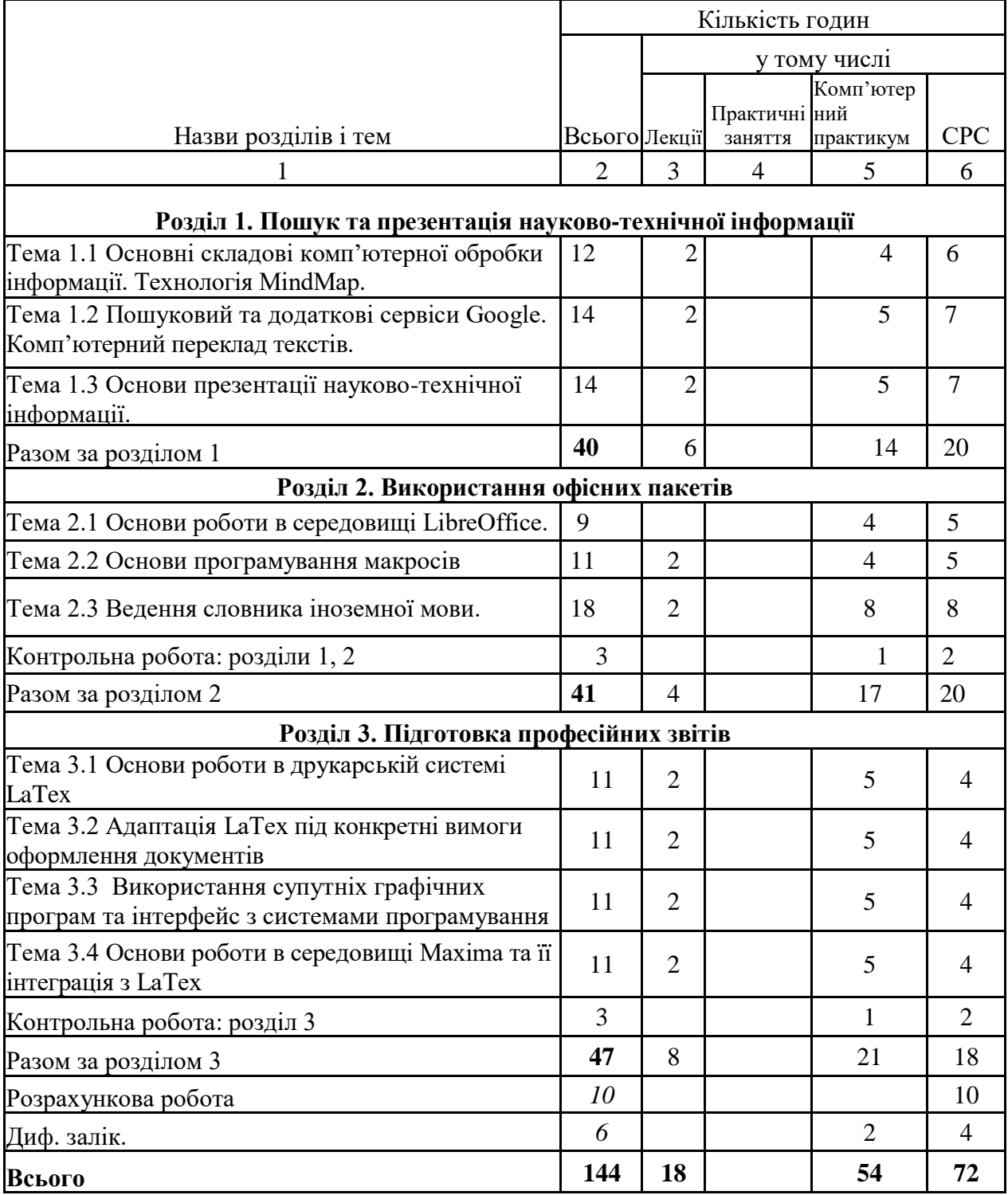

# **3. СТРУКТУРА КРЕДИТНОГО МОДУЛЯ**

# **4. ЛЕКЦІЙНІ ЗАНЯТТЯ**

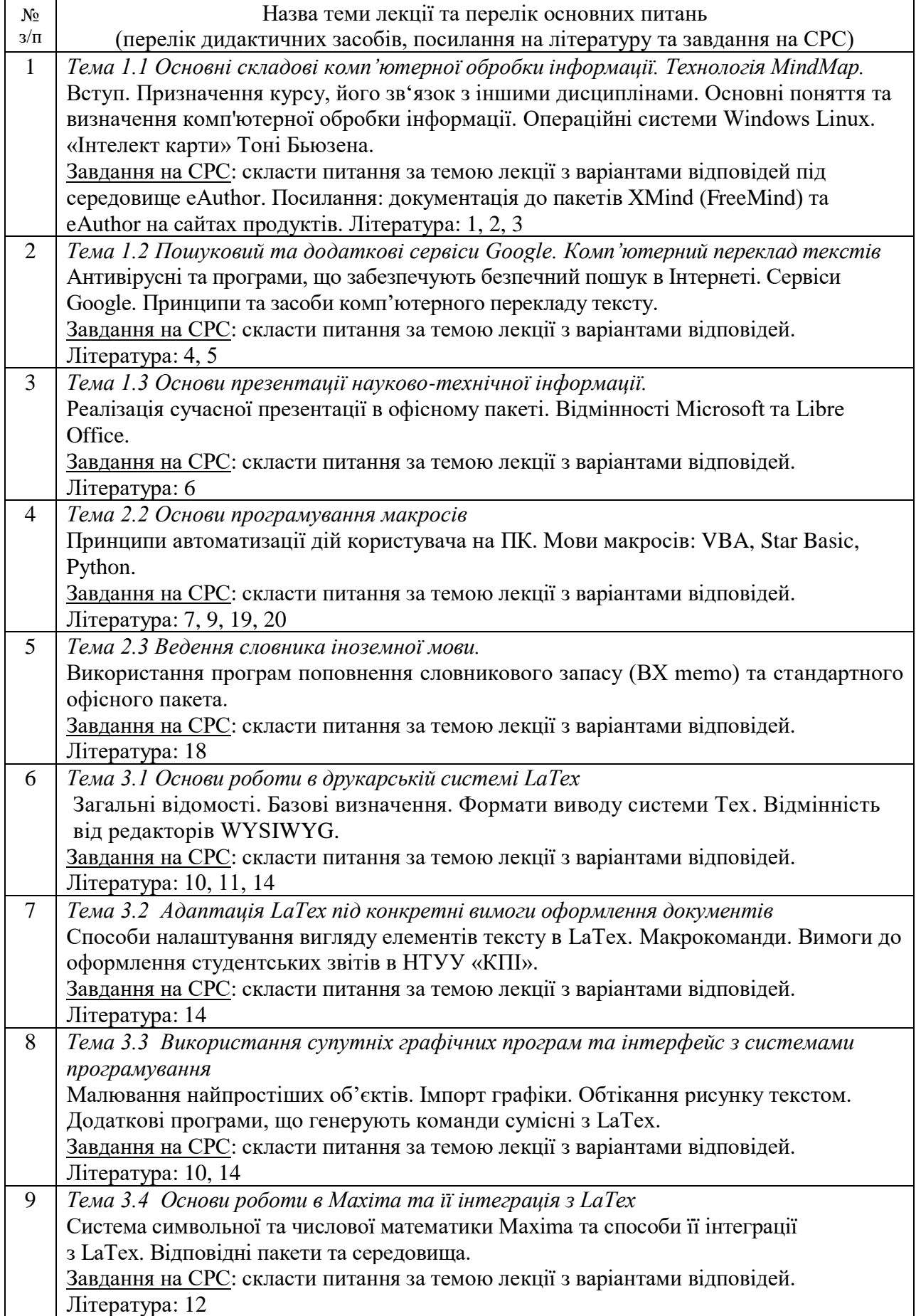

### **5. ПРАКТИЧНІ ЗАНЯТТЯ**

Практичні заняття не передбачені навчальним планом

# **6. КОМПЮТЕРНИЙ ПРАКТИКУМ**

Основною метою комп'ютерного практикуму є надбання студентами знань та умінь використання різноманітних програм для вирішення науково-технічних завдань не розрахункового характеру (переважно обробки тексту), а також організації ефективної власної роботи в некомп'ютерній сфері (вдосконалення знань в іноземній мові або фізикохімічних засадах тематики курсових робіт, наприклад) з використанням ПК.

Детальний план кожного завдання представлено на сайті за адресою [http://sites.google.com/site/tnrkoi.](http://sites.google.com/site/tnrkoi) Доступ до нього потребує авторизації у авторів цієї програми (передбачено інтерфейсом сайту).

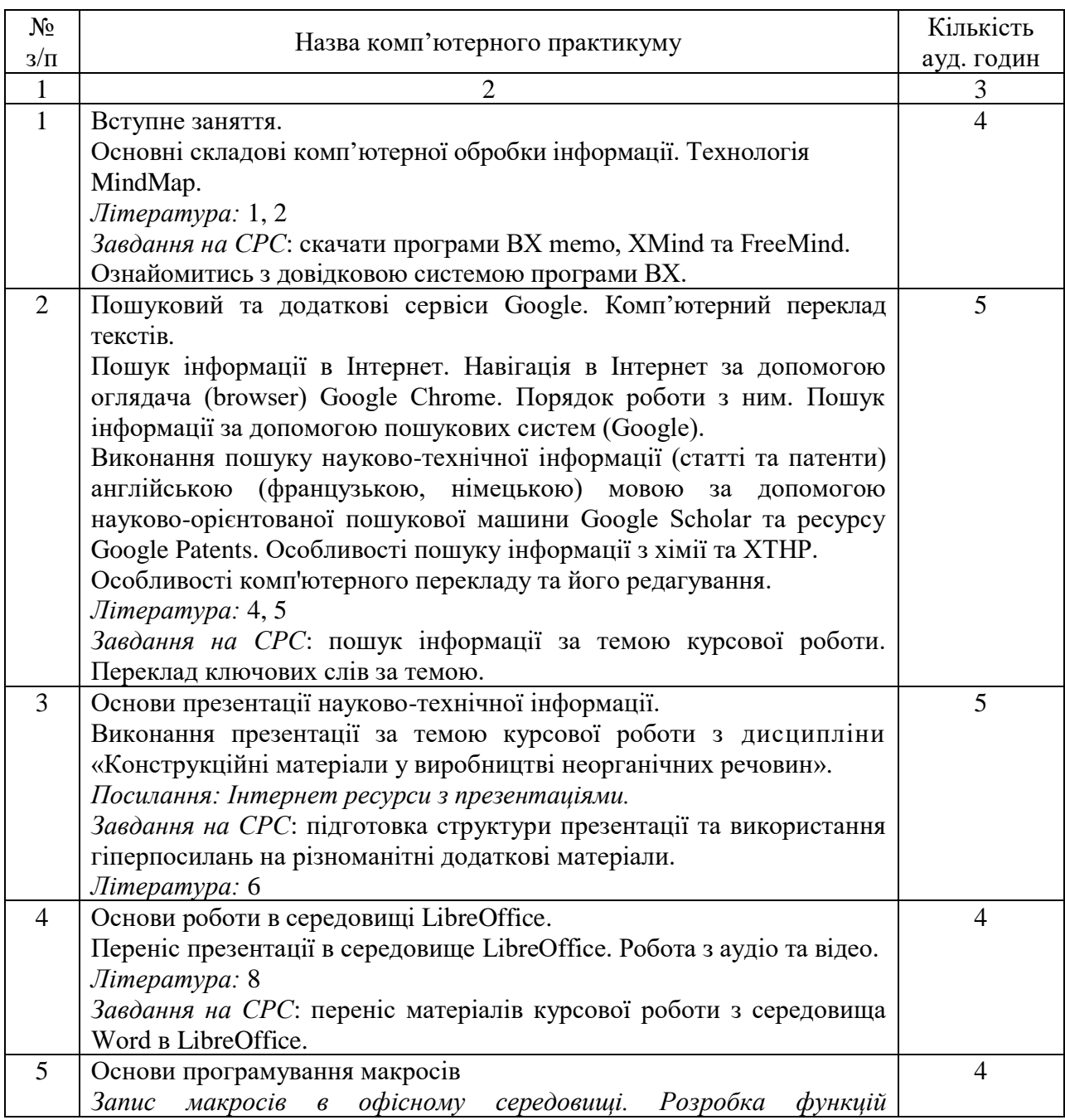

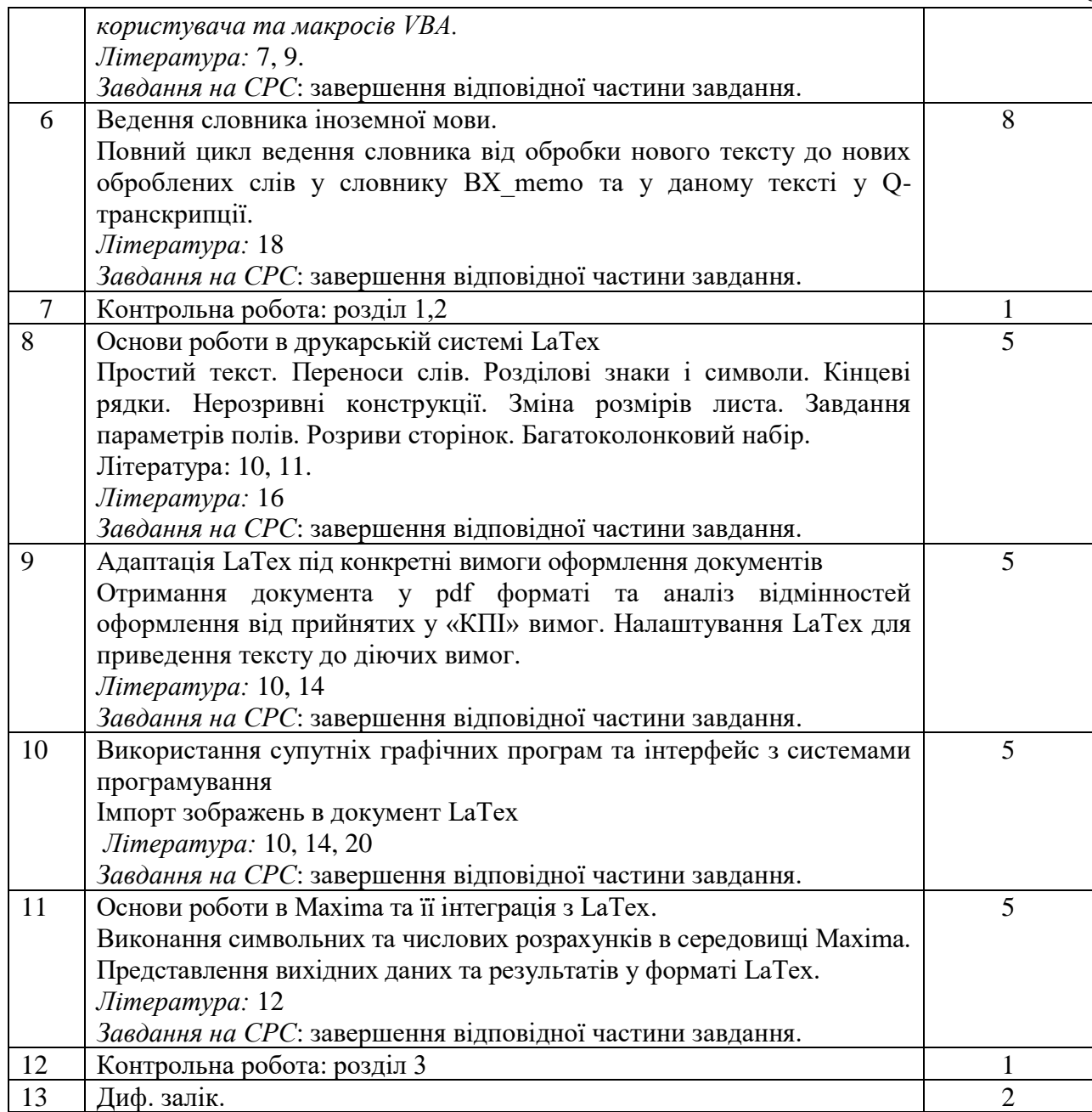

# **7. САМОСТІЙНА РОБОТА**

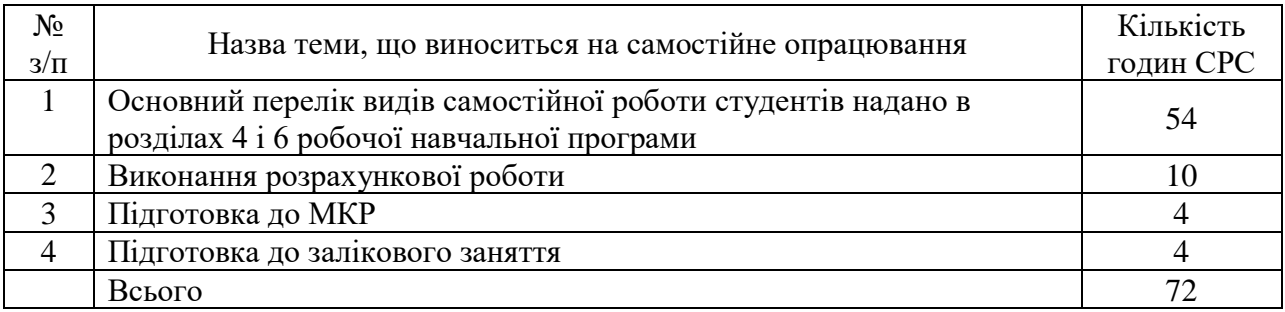

Головною метою цих завдань є розвиток у студентів навиків і вмінь самоосвіти, самостійного пошуку, аналізу науково-технічної інформації за спеціальністю, її обробки і представленню на дискусійне обговорення. Це також підвищує рейтинг студента згідно РСО, що додається до робочої навчальної програми.

8

#### **8. ІНДИВІДУАЛЬНІ ЗАВДАННЯ**

Виконання розрахункової роботи (РР) на персональному комп'ютері згідно індивідуального завдання сприятиме засвоєнню і поглибленому вивченню окремих положень кредитного модуля *«*Комп'ютерна обробка інформації*».* 

Розрахункова робота складається з двох частин і передбачає наступне:

- 1. Презентація з озвученням за темою курсової роботи з дисципліни «Конструкційні матеріали у виробництві неорганічних речовин»
- *2.* Реалізація тестової системи у середовищі eAuthor за матеріалами лекцій цього модуля.

Мета роботи: практичне застосування навичок, отриманих під час відвідування лекцій та виконання комп'ютерного практикуму, самостійної реалізації пошуку, обробки і представлення інформації (презентація) та формування питань за даної теми (лекційних занять).

### **9. КОНТРОЛЬНІ РОБОТИ**

Метою модульних контрольних робіт (МКР) є ревізія і закріплення теоретичних знань, що набуті на лекціях, комп'ютерних заняттях та при виконанні самостійної роботи. За робочим навчальним планом передбачено проведення однієї МКР, яку, з огляду на більш раціональну організацію контролю знань, розділено на дві контрольні роботи тривалістю до однієї академічної година. Тематика і час проведення контрольних робіт визначено в розділі 4 даної програми. Методика проведення контрольних робіт – виконання на ПК завдань за відповідними темами.

#### **10. РЕЙТИНГОВА СИСТЕМА ОЦІНЮВАННЯ РЕЗУЛЬТАТІВ НАВЧАННЯ**

Положення про рейтингову систему оцінювання знань студентів з кредитного модуля наведене у Додатку А.

#### **11. МЕТОДИЧНІ РЕКОМЕНДАЦІЇ**

Комплексне і системне вивчення кредитного модуля досягається взаємозв'язком лекцій та комп'ютерних занять. Підвищенню рівня засвоєння матеріалу сприяє також виконання розрахункової роботи.

В основу програми даного кредитного модуля покладено авторські підходи, рішення і програмне забезпечення, що напрацьовані на кафедрі ТНР та ЗХТ. Лекційний матеріал є творчою компіляцією інформації про основи організації ефективної роботи на персональному комп'ютері і віддзеркалюють власний досвід лекторів. Матеріал викладається виключно в проблемному плані з акцентом на зв'язок засад кредитного модуля з особливостями різнопланової обробки інформації на комп'ютері. Постійний розвиток комп'ютерних технологій вимагає від викладачів безперервного підвищення кваліфікації. Виключно важливе значення має індивідуальне виконання студентами завдань комп'ютерного практикуму.

#### **12. РЕКОМЕНДОВАНА ЛІТЕРАТУРА**

#### **12.1. БАЗОВА**

1. Бьюзен Т. Супермышление / Пер. С анг. Е.А. Самсонов; - 2-е изд. - Мн.: ООО "Попури", 2003 с. ISBN 985-438-994-4. [Електронний ресурс]. – Режим доступу: [http://www.koob.ru/toni\\_buzan/](http://www.koob.ru/toni_buzan/)

2. Ратбон Энди. Windows XP для чайников / Пер. с англ. — М.: Издательский дом "Вильямс", 2003. — 304 с.: ил. — Парал. тит. англ. — ISBN 5-8459-0266-5 (рус.) — ISBN 0- 7645-0893-8 (англ.). [Електронний ресурс]. – Режим доступу: http://www.twirpx.com/file/81474/

3. Linux. Установка, настройка, администрирование. [Електронний ресурс]. – Режим доступу: <http://bookwebmaster.narod.ru/linux.html> (http://webpluton.rusfolder.net/files/38640779) 4. Снелл Н. Освой самостоятельно Іnternet за 24 часа. М.: Издательский дом «Вильямс», 2002. - 400 с.

5. А. Крупник. Поиск в Интернете: Самоучитель. - СПб.: Питер, 2001. - 272 с.

6. Манова Л.П. Повышение наглядности учебных материалов по компьютерной графике средствами Power Point. Академия последипломного образования, Минск/Беларусь, , 2011 г., 27 с. [Електронний ресурс]. – Режим доступу: http://www.twirpx.com/file/1279651/

7. Стив Каммингс. VBA для "чайников", 3-е издание. [Електронний ресурс]. – Режим доступу: http://royallib.ru/book/kammings\_stiv/VBA\_dlya\_chaynikov.html

8. Все про LibreOffice / OpenOffice.org. [Електронний ресурс]. – Режим доступу: <http://www.libreoffice.org.ua/search/label/книга>

9. Libre 2 Макроси Эндрю Питоньяк. OpenOffice.org Объяснение Макросов. — Hentzenwerke Publishing, 2004. [Електронний ресурс]. – Режим доступу: http://admin-

smolensk.ru/~websprav/freesoft/freesoft/OpenOffice.org%20Macros%20Explained.Master.pdf

10. Беляков Н.С. ТЕХ для всех. Оформление учебных и научных работ в системе LATEX / Н.С. Беляков, В.Е. Палош, П.А. Садовский. - М.:Книжный дом «ЛИБРОКОМ»,2009. - 208с.

11. Мазалецкая А.Л. Краткое руководство по использованию издательской системы LATEX /

А.Л. Мазалецкая, Д.К. Морозов, А.Я. Пархоменко. Ярославль, 1994.- 37с.

12. Стахин Н.А. Основы работы с системой аналитических (символьных) вычислений Maxima. Учебное пособие. – Москва: 2008. — 86 с.

## **12.2. Допоміжна**

- 13. Сайт «КОІ для ТНВістів». [Електронний ресурс]. Режим доступу: <http://sites.google.com/site/tnrkoi>
- 14. Столяров А.В. Сверстай диплом красиво: LATEX за три дня. М.: МАКС Пресс, 2010. [Електронний ресурс]. – Режим доступу: http://www.stolyarov.info/books/pdf/latex3days.pdf
- 15. Гарнаев А. Самоучитель VBA. [Електронний ресурс]. Режим доступу: [http://www.e](http://www.e-reading.ws/book.php?book=150751)[reading.ws/book.php?book=150751](http://www.e-reading.ws/book.php?book=150751)
- 16. Учебники и руководства по Ubuntu. Материалы для загрузки. [Електронний ресурс]. Режим доступу: <http://help.ubuntu.ru/wiki/руководства/главная>
- 17. Виртуальная машина VirtualBox. [Електронний ресурс]. Режим доступу: <http://help.ubuntu.ru/wiki/virtualbox>
- 18. Марчук Ю.Н. Проблемы машинного перевода М.: Наука, 1983. 233 с. [Електронний ресурс]. – Режим доступу: <http://www.twirpx.com/file/299181/>
- 19. Программирование на языке OpenOffice.org Basic. [Электронный ресурс], формат pdf. Перевод с англ. StarOffice 8 Programming Guide for BASIC фирмы Sun Microsystems.
- 20. Бизли Дэвид. Python. Подробный справочник. 4-е изд. СПб.: Символ-Плюс, 2010. 858 с.

# **13. Інформаційні ресурси**

Частина джерел з вищевказаної літератури розміщена у формі файлів на сервері кафедри ТНР та ЗХТ на диску srv\transit або srv\public. Цей ресурс включає також навчальні відео матеріали з Youtube за відповідними темами (переважно англійською мовою).

Додаткові матеріали розміщені на сайті за адресою [http://sites.google.com/site/tnrkoi.](http://sites.google.com/site/tnrkoi) Доступ до нього потребує авторизації у авторів цієї програми (передбачено інтерфейсом сайту).